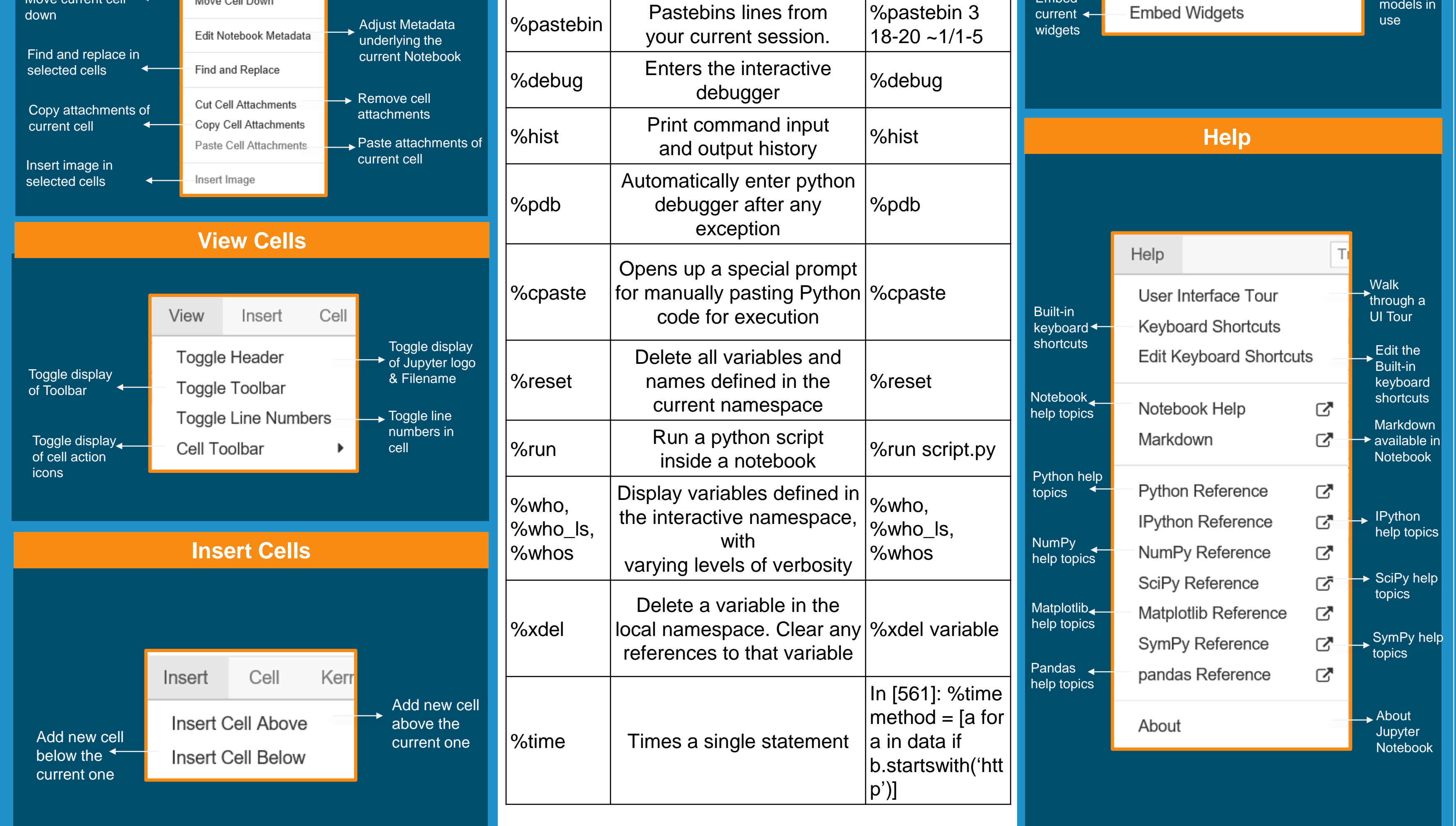

# **JUPYTER NOTEBOOK CHEAT SHEET** Learn PYTHON from experts at [https://www.edureka.co](https://www.edureka.co/)

**Keyboard Shortcuts**

 $\overline{\bullet}$  edureka!  $\overline{\bullet}$ 

Jupyter Notebook is an open-source web application that allows you to create and share documents that contain live code, equations, visualizations and narrative text. It is used for data **Jupyter** cleaning and transformation, numerical simulation, statistical modeling, data visualization, machine learning, and much more.

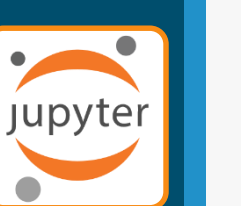

# Explanation Example Comprehensively lists and explains magic functions  $\sim$  % magic %automa When active, enables you to call magic functions without the '%' %automagic Launch IPython quick<br>reference %quickref **Magic Commands**

#### **Jupyter Notebook**

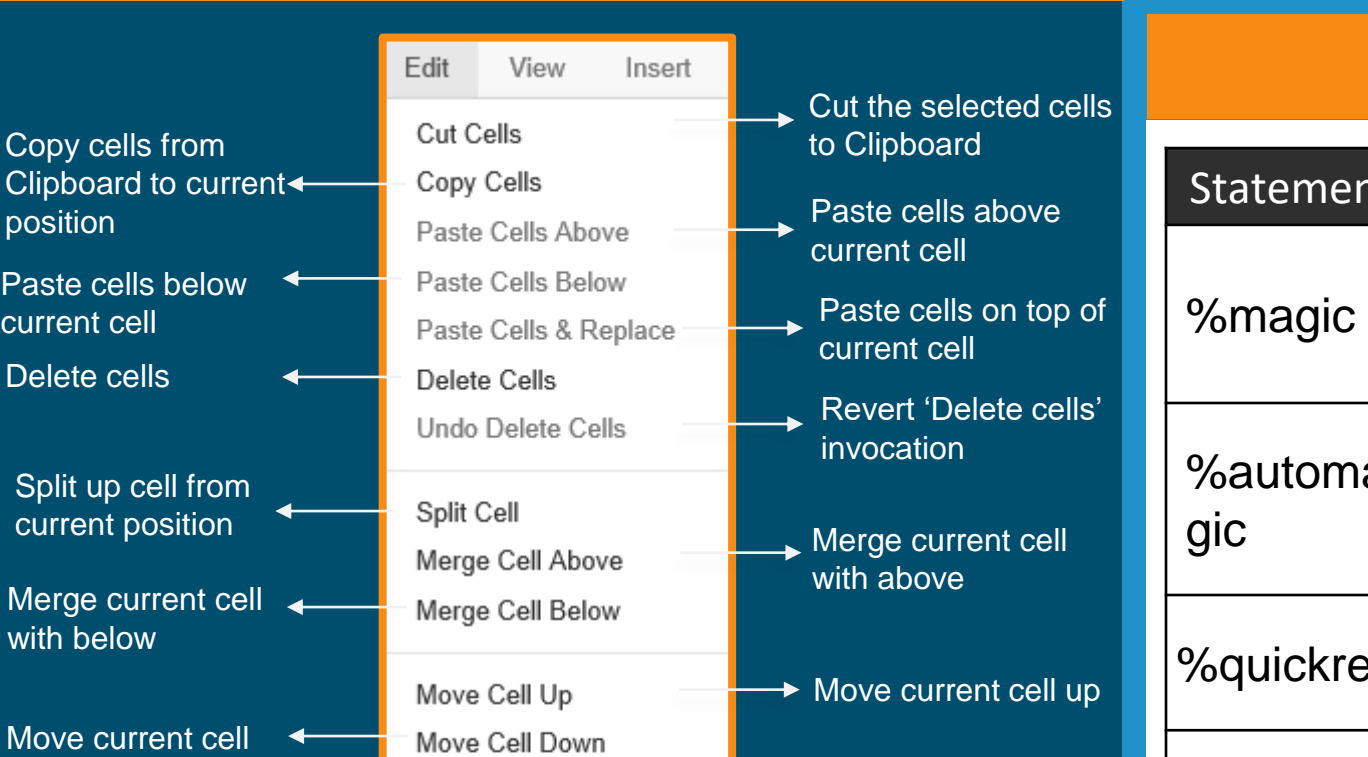

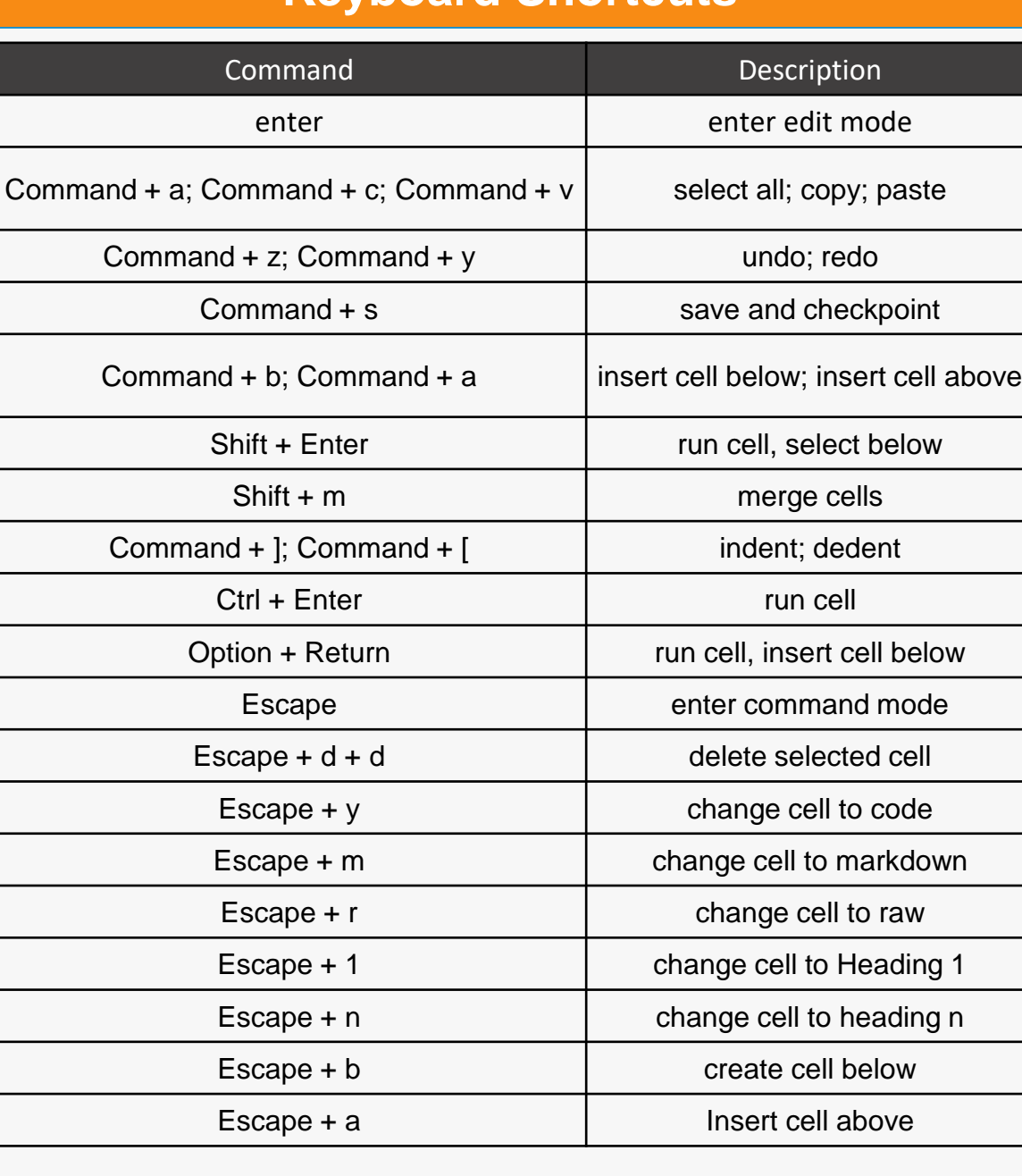

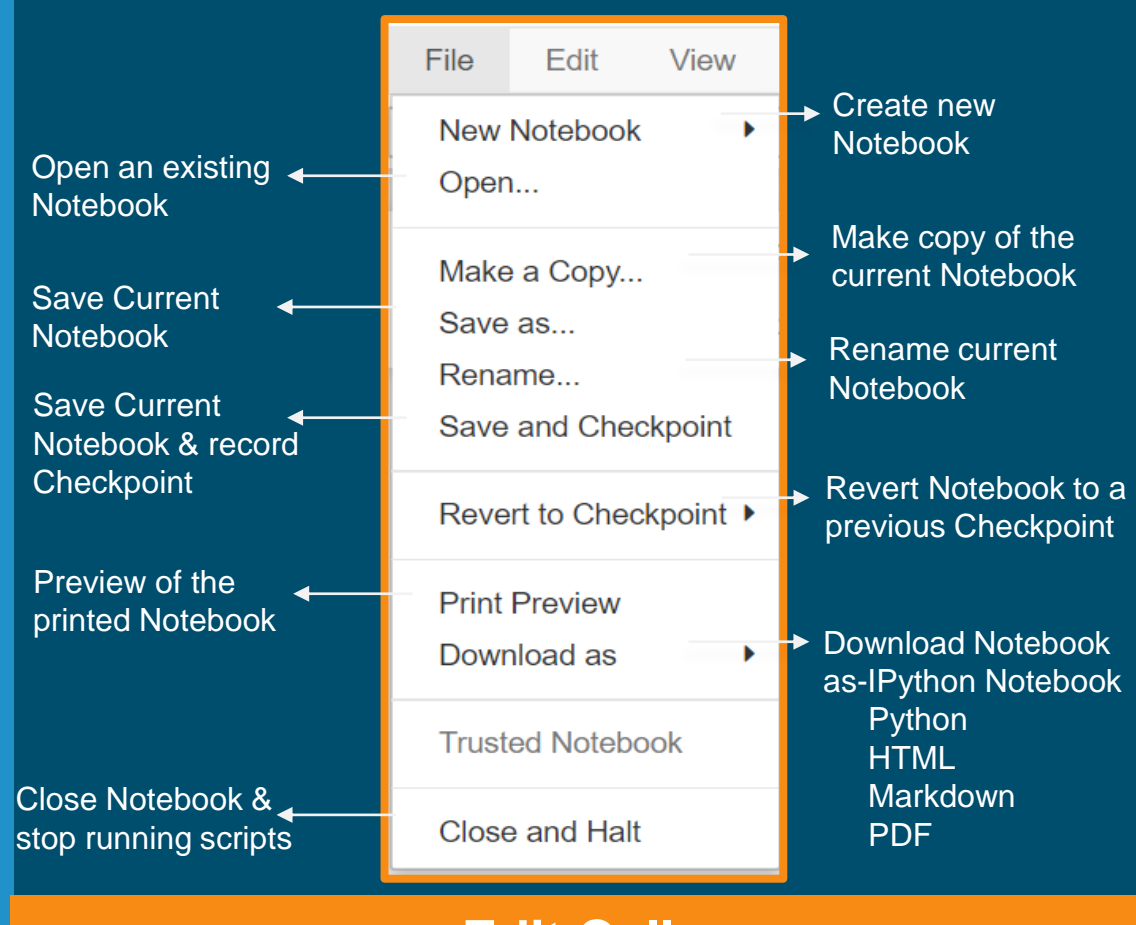

#### **Execute Cells**

# **Kernel Cells**

## **Widgets**

**Clea** Note with Intera

### **Saving/Loading Notebook**

#### **Edit Cells**

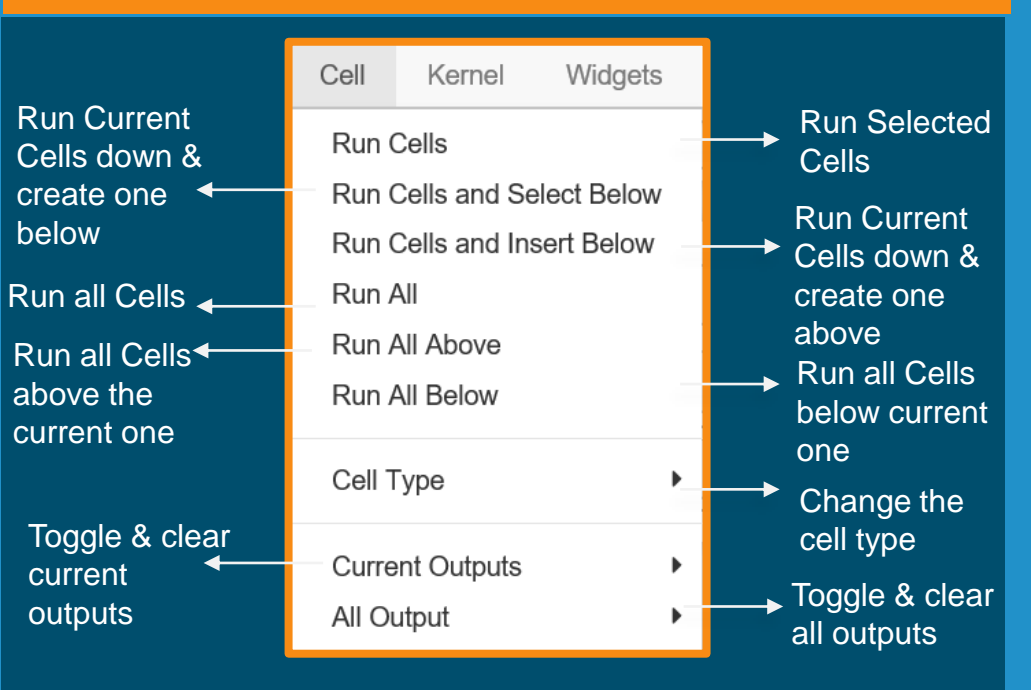

![](_page_0_Figure_14.jpeg)

![](_page_0_Picture_1020.jpeg)